# Sun ONE Application Framework 2.0 Release Notes

These release notes contain important information available at the time of the version 2.0 release of the Sun ONE Application Framework software. Features, known problems, and other late-breaking issues are addressed here. Read this document before you begin using the Sun ONE Application Framework.

An electronic version of these release notes can be found at the Sun Microsystems, Inc. documentation web site:

<http://www.sun.com/docs/>

Check the web site prior to installing and setting up your software and then periodically thereafter to view the most up-to-date release notes and manuals.

These release notes contain the following sections:

- • [Features of the Sun ONE Application Framework Version 2.0](#page-0-0)
- • [Documentation](#page-1-2)
- • [Software and Hardware Requirements](#page-3-0)
- • [Known Problems and Limitations](#page-4-0)
- • [How to Report Problems](#page-10-0)

### <span id="page-0-0"></span>Features of the Sun ONE Application Framework Version 2.0

- • [State-of-the-Art J2EE Design Patterns for Building Enterprise Web](#page-1-0)  [Applications](#page-1-0)
- • [Design-Pattern-Based Skeleton](#page-1-1)

### <span id="page-1-0"></span>State-of-the-Art J2EE Design Patterns for Building Enterprise Web Applications

Uses familiar concepts such as display fields, application events, component hierarchies, and a page-centric development approach, with a state-of-the-art design based on the Model-View Controller and Service-to-Workers patterns to build applications.

### <span id="page-1-1"></span>Design-Pattern-Based Skeleton

- Provides a design-pattern-based skeleton on which enterprise architects can hang other portions of their architectures.
- Provides an easy development approach with a clearly delineated design that integrates in a well-defined way with other enterprise tiers and components.
- Unites familiar concepts such as display fields, application events, component hierarchies, and a page-centric development approach, with a state-of-the-art design based on the Model-View-Controller and Service-to-Workers patterns.
- Helps developers build reusable components by providing both low- and high-level infrastructure and design patterns. Developer-defined components are first-class objects that interact with the Sun ONE Application Framework as if they were native components. Components can be arbitrarily combined and reused throughout an application, across applications, and across projects and companies.
- Helps introduce new J2EE developers to Web application development, and empowers advanced J2EE developers by providing them a powerful toolkit with which to develop advanced features not possible with other frameworks.

The Sun ONE Application Framework provides unprecedented extensibility for developers that other frameworks simply cannot match!

## <span id="page-1-2"></span>Documentation

All Sun Microsystems product documentation can be found at the following site:

<http://www.sun.com/docs/>

This section contains the following information:

• [Sun ONE Application Framework Documentation](#page-2-0)

• [Referenced Documentation](#page-2-1)

### <span id="page-2-0"></span>Sun ONE Application Framework Documentation

In addition to these release notes, the Sun ONE Application Framework product includes other documentation. This section contains a brief synopsis of each document included in the document collection for this release.

These documents can be found at:

<http://www.sun.com/docs/db/prod/>

- **Sun ONE Application Framework Overview**—(PN 817-0447-10) Describes the Sun ONE Application Framework, who should be interested in it, what it does, how it works, and how it differs from other Web application frameworks. Includes design and architecture FAQ.
- **Sun ONE Application Framework Getting Started**—(PN 817-0446-10) Addresses the developer who is at least somewhat familiar with building Web applications using existing J2EE Web Technologies (servlets and JSPs), but new to building Web applications with the Application Framework.
- **Sun ONE Application Framework Installation Guide**—(PN 817-0445-10) Describes the environment required and the steps you need to follow to install the Sun ONE Application Framework within the Sun™ ONE Studio.

The following documentation is accessed from within the Sun ONE Application Framework product:

**Sun ONE Application Framework Online Help**—Provides content-specific online help for the Sun ONE Application Framework software that integrates with the Sun ONE Studio and the Sun ONE Application Server.

### <span id="page-2-1"></span>Referenced Documentation

Elements necessary to run the Sun ONE Application Framework product include the Sun ONE Studio 4, Enterprise Edition (formerly known as Forte for Java), and the Sun ONE Application Server, Standard Edition, each of which have their own set of documentation.

• The Sun ONE Studio documentation can be found at the Sun documentation site at:

<http://www.sun.com/docs/prod/devel.prod>

• The Sun ONE Application Server documentation can be found at the Sun documentation site at:

<http://www.sun.com/docs/db/prod/s1appsrv>

# <span id="page-3-0"></span>Software and Hardware Requirements

This section discusses the requirements for installing the Sun ONE Application Server.

- [Solaris](#page-3-1)
- [Windows](#page-3-2)

### <span id="page-3-1"></span>Solaris

Your Solaris system must meet the following requirements before you can install Sun ONE Application Framework 2.0:

Operating Systems

Solaris<sup>™</sup> 9 and 8 operating environments

System Requirements

- Memory: 512 MB minimum (varies by configuration)
- Disk Space: 50 MB minimum

### <span id="page-3-2"></span>Windows

Your Windows system must meet the following requirements before you can install Sun ONE Application Framework 2.0:

#### Operating Systems

The following operating systems will work with the Sun ONE Application Framework 2.0:

- Windows 2000 Server, SP2+
- Windows 2000 Advanced Server, SP2+
- Windows 2000 Professional, Service Pack (SP)2+
- Windows XP Professional, SP2+

#### System Requirements

- Memory: 256 MB minimum
- Disk Space: 50 MB

## <span id="page-4-0"></span>Known Problems and Limitations

This section describes known problems and associated workarounds for the Sun ONE Application Framework product. This information is organized into the following sections:

- [Browser Issues](#page-4-1)
- [Sun ONE Application Framework Application Issues](#page-5-0)
- [Sun ONE Studio 4 Issues](#page-7-0)
- [Internationalization Issues](#page-9-0)
- [Database Issues](#page-9-1)

### <span id="page-4-1"></span>Browser Issues

This section describes known browser issues, and the associated solutions.

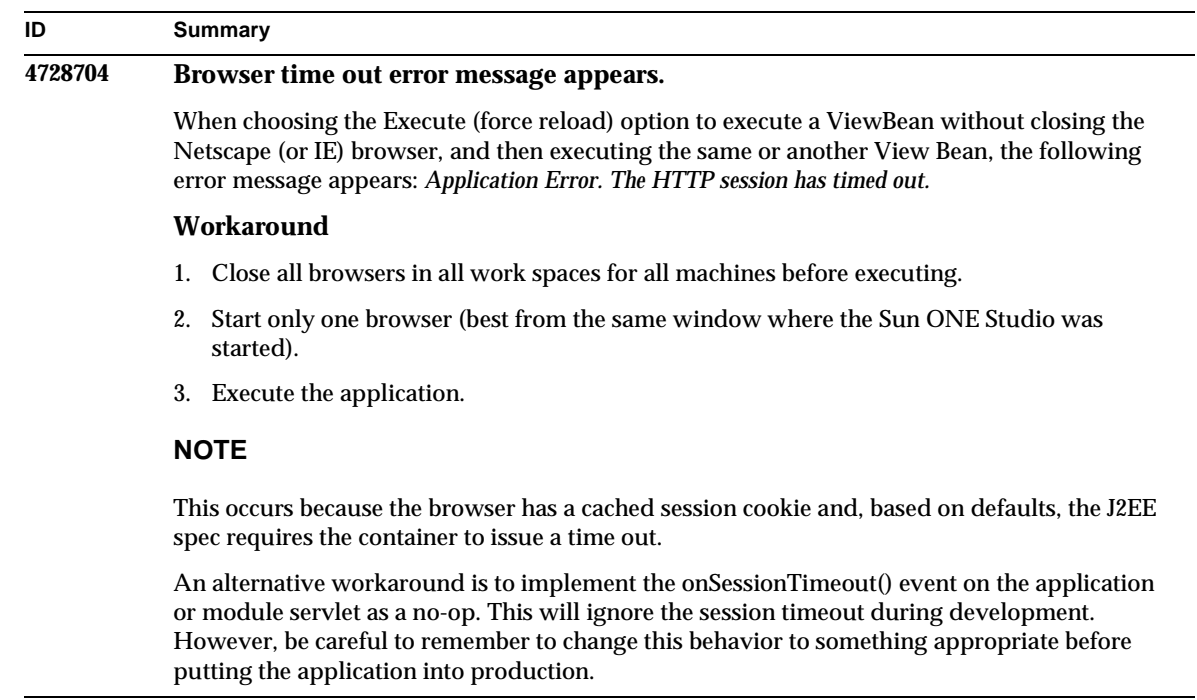

 $\overline{\phantom{a}}$ 

### <span id="page-5-0"></span>Sun ONE Application Framework Application **Issues**

This section describes known Sun ONE Application Framework issues, and the associated solutions.

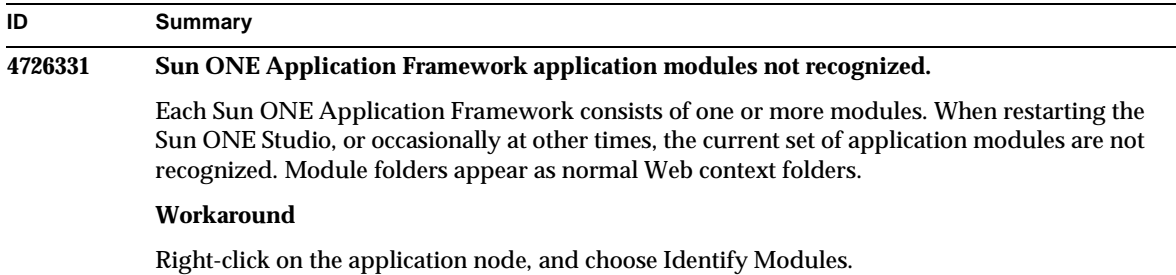

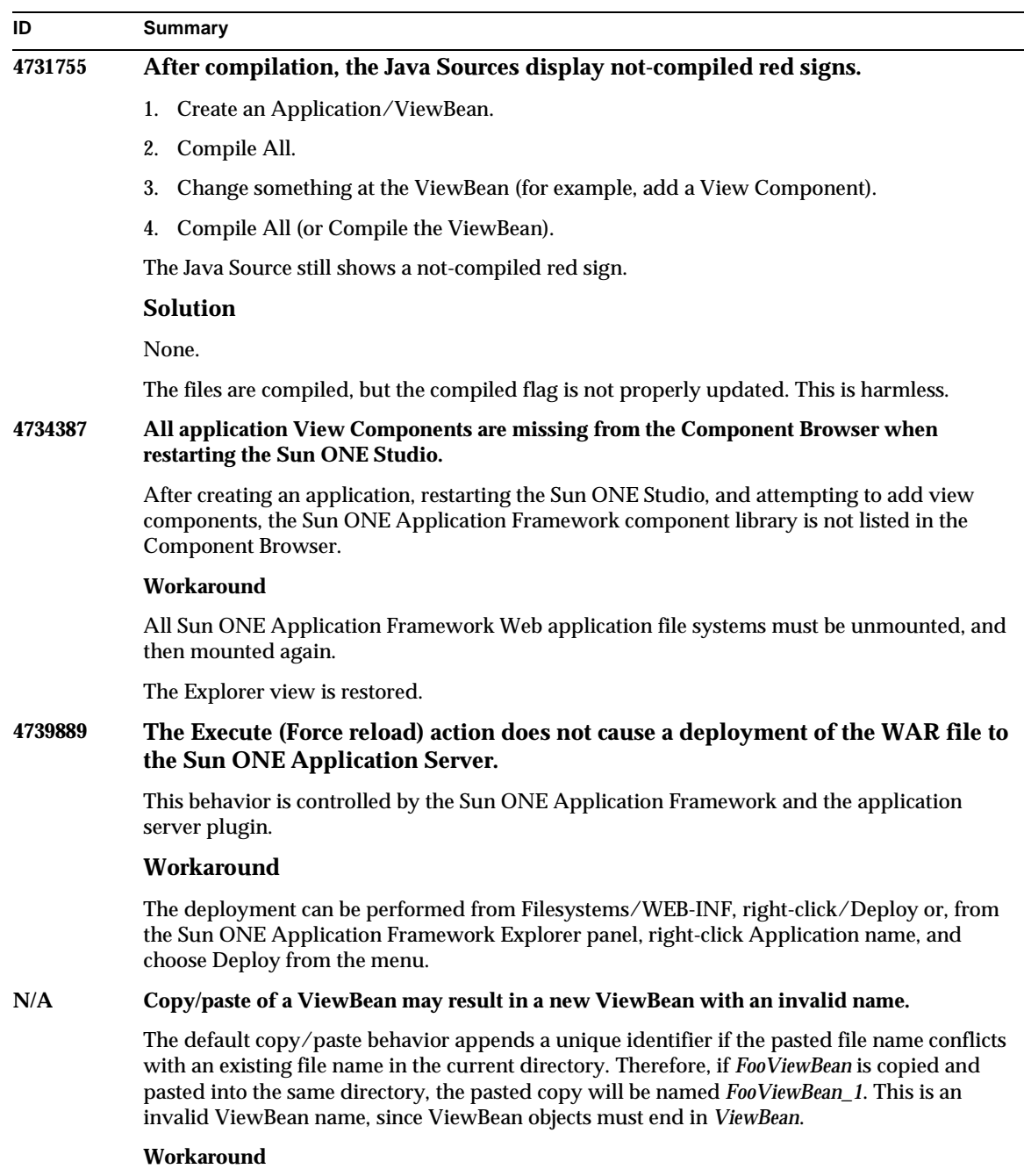

Adjust the pasted object's *name* property to be a valid ViewBean name.

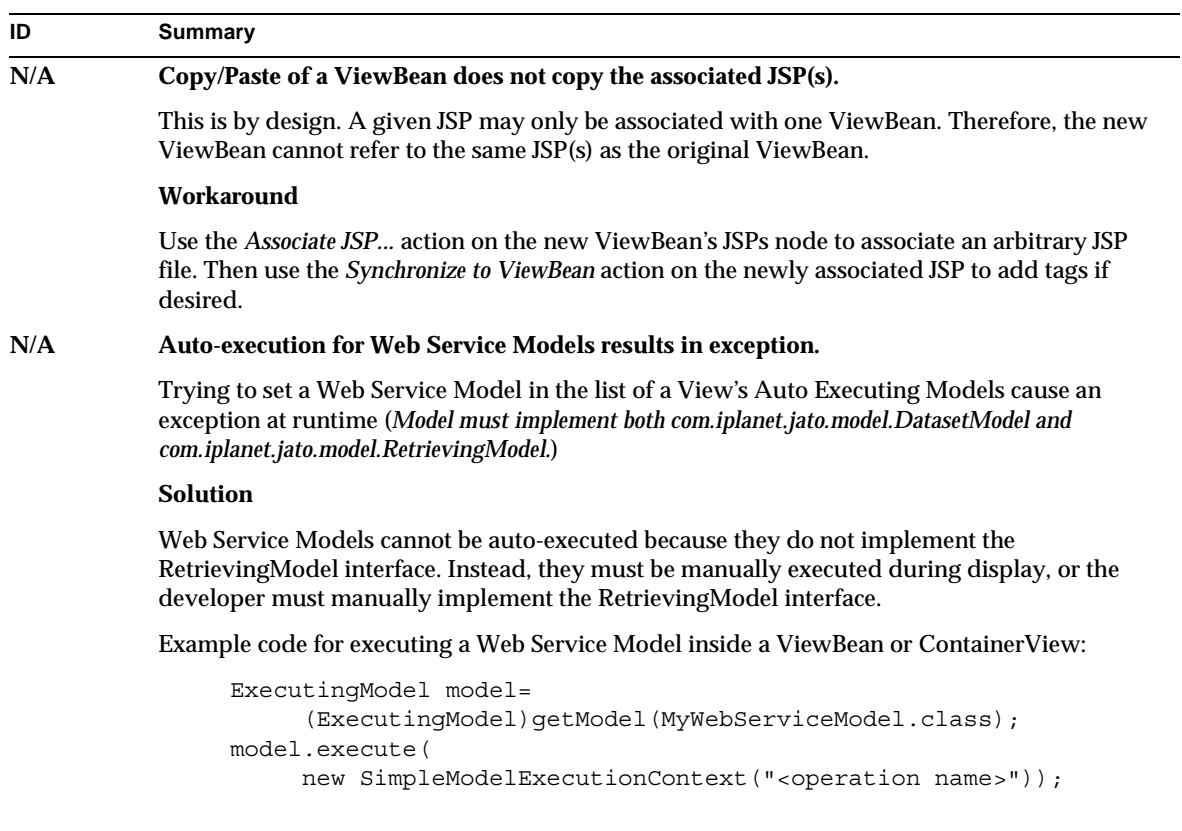

A convenient location to execute this code that mimics auto-retrieving model execution is in the View's beginComponentDisplay() event.

### <span id="page-7-0"></span>Sun ONE Studio 4 Issues

This section describes the known Sun ONE Studio 4, Enterprise Edition (formerly known as Forte for Java) issues, and the associated solutions.

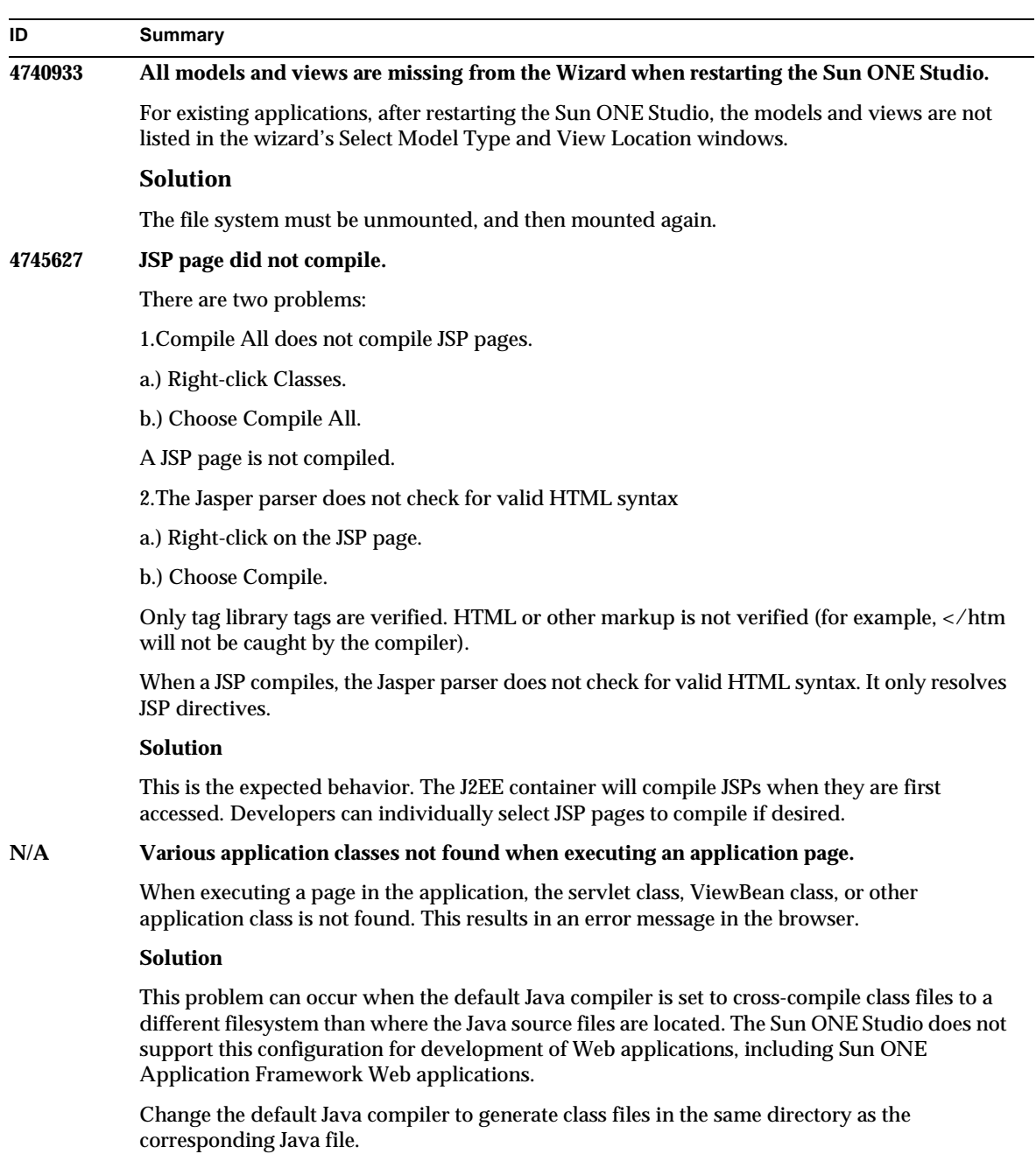

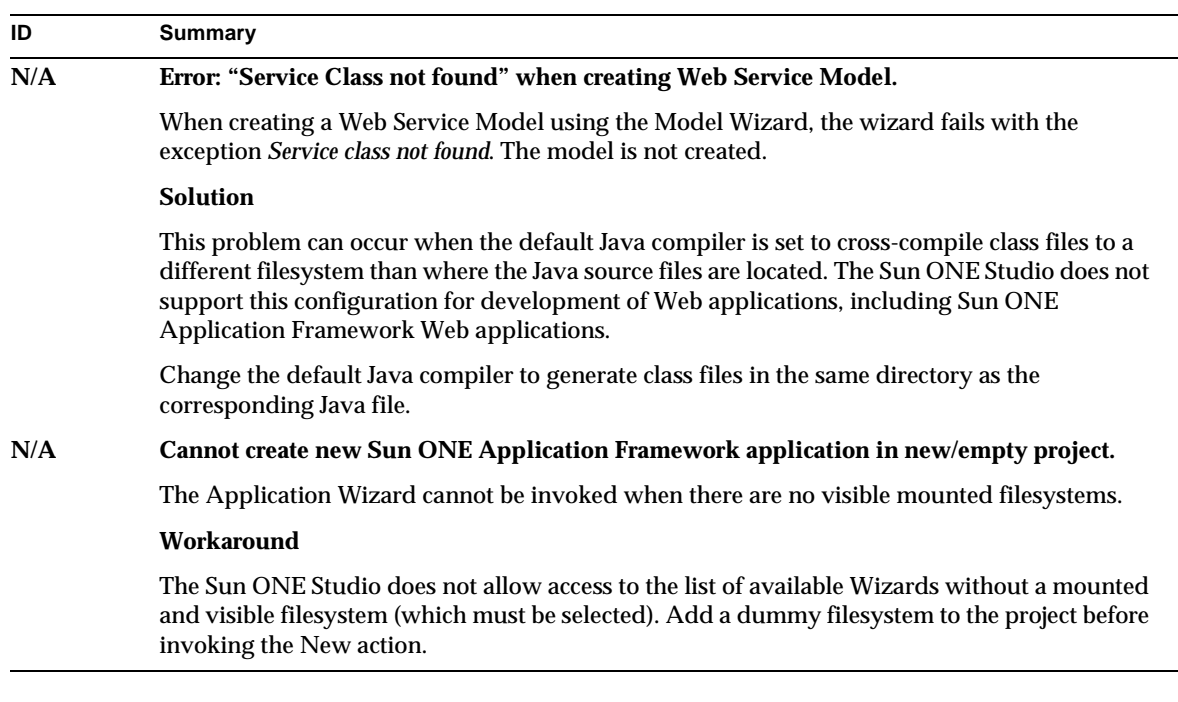

### Internationalization Issues

This section describes the known internationalization issues, and the associated solutions.

<span id="page-9-0"></span>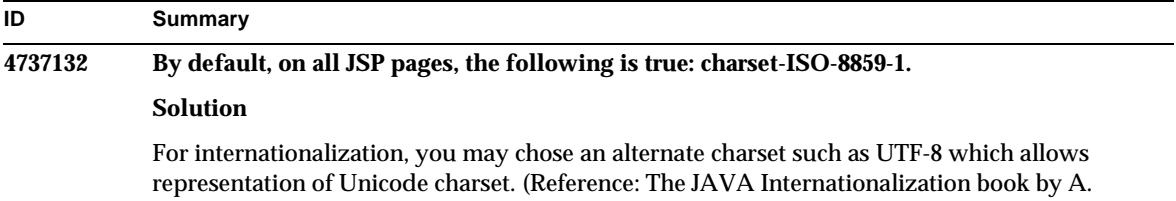

<span id="page-9-1"></span>Deitsch & D. Czarnecki.)

### Database Issues

This section describes the known Database issues, and the associated solutions.

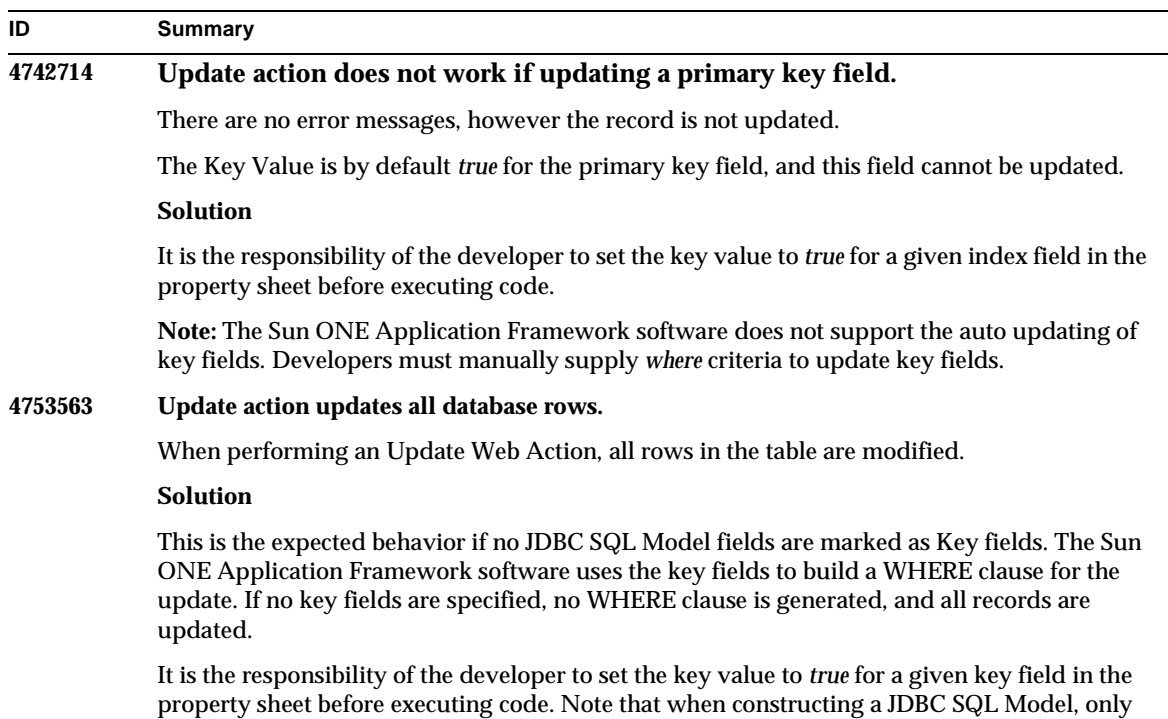

# keys that are *primary* keys are automatically detected.

## <span id="page-10-0"></span>How to Report Problems

If you have problems with your system, contact customer support using one of the following mechanisms:

• The online support web site at:

<http://www.sun.com/supportraining/>

• The telephone dispatch number associated with your maintenance contract

Please have the following information available prior to contacting support. This helps to ensure that our support staff can best assist you in resolving problems:

• Description of the problem, including the situation where the problem occurs and its impact on your operation

- Machine type, operating system version, and product version, including any patches and other software that might be affecting the problem
- Detailed steps on the methods you have used to reproduce the problem

\_\_\_\_\_\_\_\_\_\_\_\_\_\_\_\_\_\_\_\_\_\_\_\_\_\_\_\_\_\_\_\_\_\_\_\_\_\_\_\_\_\_\_\_\_\_\_\_\_\_\_\_\_\_\_\_\_\_\_\_\_

• Any error logs or core dumps

Use of the Sun ONE Application Framework is subject to the terms described in the license agreement accompanying it.